# Regressão Linear Simples – Aula 06a

Statistics for Business and Economics 7 edição, by Paul Newbold , William Carlson , Betty Thorne (cap. Simple Regression)

Bussab e Morettin (Cap 16 Regressão Linear Simples)

Statistics for Economics, Accounting and Business Studies, capítulo 7, Barrow (Correlation and Simple Regression)

Marislei Nishijima

Estatística II

# Econometria

- Consiste no desenvolvimento de métodos estatísticos para estimar relações econômicas, testar teorias, avaliar e implementar políticas de governo e de negócios.
- Foca problema de coleta de dados não experimentais
- Campos de estudo assemelhados
- Sociometria
- Cliometria

# Passos para análise empírica

- Formulação cuidadosa da questão de interesse
- Ex. Modelo de crime de Gary Becker (crimes têm recompensas econômicas, mas também custos)

$$
y = f(x_1, x_2, x_3, x_4, x_5, x_6, x_7)
$$

y horas gastas em atividades criminosas x1 "salário" por hora ocupada em atividade criminosa x2 salário hora em emprego legal x3 renda de outras atividades não criminosas e não emprego legal x4 probabilidade de ser capturado x5 probabilidade de ser condenado caso seja capturado x6 sentença esperada se condenado, e x7 idade

# Tipos de dados

- **Dados de corte transversal**: indivíduos, empresas, cidades, estados e outras unidades tomados num único ponto do tempo.
- **Dados de série de tempo**: observações de uma variável (ou conjunto de variáveis) ao longo do tempo. Ex. Índice de Gini no Brasil, renda per capita do país.
- **Dados de cortes transversais agrupados**: exemplo suplemento de saúde da PNAD 1998 e 2003 com informações por indivíduos (340 mil indivíduos entrevistados).
- **Dados de Painel ou longitudinal**: vários indivíduos ou unidades (os mesmos) observados ao longo do tempo.

# Causalidade e a noção de Ceteris Paribus na análise econométrica

- Causalidade: encontrar uma simples relação entre duas ou mais variáveis pode ser sugestivo, mas é preciso determinar qual variável afeta (causa) qual.
- Ceteris Paribus: realiza-se alteração em x e verifica-se seu impacto sobre y quando todas as demais variáveis explicativas permanecem constantes.
- Veja Exemplos de correlação espúria:
- https://www.tylervigen.com/spurious-correlations

# Exemplos

- Mais policiais na rua reduz criminalidade?
- Medindo o retorno da educação: a maior escolaridade afeta positivamente o salário recebido?
- Qual o efeito dos novos fertilizantes sobre a agricultura?
- Qual o efeito do salário mínimo sobre o desemprego?

### *Medidas de Posição*

**Moda** é o elemento de maior freqüência.

**Mediana** é o valor que divide um conjunto ordenado sequencialmente ao meio.

A **mediana**, ao contrário da média, **não é sensível a valores extremos**.

## **Estimadores**

• Média

$$
\overline{X} = \frac{1}{n} \sum_{i=1}^{n} X_i
$$

• Variância

$$
var(X) = \frac{1}{n} \sum_{i=1}^{n} (X_i - \overline{X})^2
$$

## *Medidas de Dispersão* Variância

$$
var(X) = \frac{1}{n} \sum_{i=1}^{n} (X_i - \overline{X})^2
$$

### Desvio-Padrão

$$
dp(X) \equiv \sigma_X = \sqrt{var(X)}
$$

$$
var(X) = \frac{1}{n} \sum_{i=1}^{n} (X_i - \overline{X})^2
$$

$$
\operatorname{var}(X) = \frac{1}{n} \sum_{i=1}^{n} (X_i^2 - 2X_i \overline{X} + \overline{X}^2)
$$
  

$$
\operatorname{var}(X) = \frac{1}{n} \sum_{i=1}^{n} X_i^2 - \frac{1}{n} \sum_{i=1}^{n} 2X_i \overline{X} + \frac{1}{n} \sum_{i=1}^{n} \overline{X}^2
$$
  

$$
\operatorname{var}(X) = \frac{1}{n} \sum_{i=1}^{n} X_i^2 - 2\overline{X} \frac{1}{n} \sum_{i=1}^{n} X_i + \frac{1}{n} n \overline{X}^2
$$
  

$$
\operatorname{var}(X) = \frac{1}{n} \sum_{i=1}^{n} X_i^2 - 2\overline{X}^2 + \overline{X}^2
$$
  

$$
\operatorname{var}(X) = \frac{1}{n} \sum_{i=1}^{n} X_i^2 - \overline{X}^2
$$

Ou, em outras palavras:

 $var(X) =$  média dos quadrados - quadrado da média

# Relações entre variáveis

Covariância: mede a existência de associação linear entre 2 variáveis aleatórias

$$
covar(X, Y) = \frac{1}{n} \sum_{i=1}^{n} (X_i - \overline{X})(Y_i - \overline{Y})
$$

Coeficiente de correlação: valores entre -1 e 1 Mede a relação (grau de associação) linear entre as variáveis

$$
corr(X, Y) \equiv \rho_{XY} = \frac{covar(X, Y)}{dp(X).dp(Y)}
$$

## Exemplos de correlações

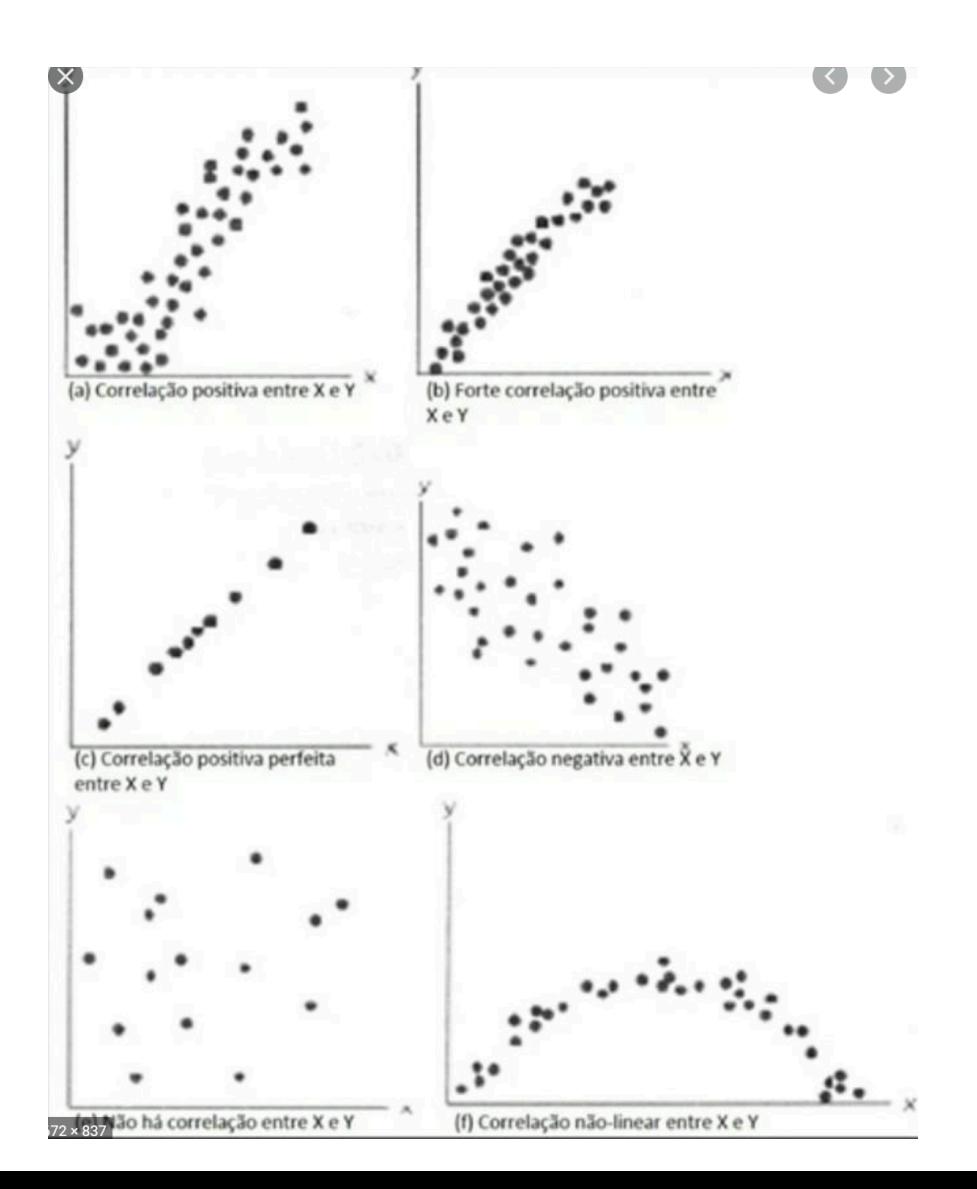

Sejam X e Y variáveis aleatórias (v.a.) Propriedades de variáveis aleatórias  $covar(aX,bY) = a.bcovar(X,Y)$ ,  $a e b$  constantes I) var( $aX$ ) =  $a^2$ var( $X$ ) II)  $dp(aX) = a \cdot dp(X)$ III) var $(X+a) = \text{var}(X)$ IV)  $dp(X+a) = dp(X)$ V) covar(X,Y) = média dos produtos produto da média n

$$
covar(X, Y) = \frac{1}{n} \sum_{i=1}^{n} X_i Y_i - \overline{XY}
$$

# Sejam X e Y variáveis aleatórias (v.a.) Propriedades de variáveis aleatórias  $V1)$  covar(aX,bY) = a.b.covar(X,Y) VII) var $(X+Y)$  = var $(X)$  + var $(Y)$  + 2covar $(X,Y)$ VIII) var $(X-Y)$  = var $(X)$  + var $(Y)$  - 2covar $(X,Y)$

Se  $X$  e Y independes covar $(X, Y)=0$ 

# Modelo de Regressão

- relação entre 2 variáveis X e Y
- Quanto de Y pode ser explicado por X?
- Nunca há relação exata entre X e Y, como considerar outros fatores que afetam X?

## Equação Linear Simples

$$
y = \beta_0 + \beta_1 X + \mu \qquad \mu \sim N(0, \sigma)
$$

 $\mu \rightarrow$  termo erro: representa outros fatores não observados, além de X, que afetam Y

# Modelo de Regressão

Se outros fatores fixos  $\Delta \mu = 0$  então  $\Delta Y = \beta_1 \Delta X$ 

 $\beta_1 \rightarrow$  Parâmetro de interesse (inclinação entre Y e X)  $\beta_0 \rightarrow$  Intercepto

Exemplo 1: Produção de Soja Produção =  $\beta_0 + \beta_1$ . *fertilizante* +  $\mu$ 

Exemplo 2: Impacto da educação sobre rendimento Salário=  $\beta_0 + \beta_1$ .*educ* +  $\mu$  (salário hora e número de anos de estudo)  $\beta_1 \rightarrow$  mede a variação no salário hora dado um ano a mis de educação, mantendo os demais fatores fixos.

 $\sqrt{2}$ 

 $\lambda$ 

$$
y = \beta_0 + \beta_1 X + \mu \qquad \mu \sim N(0, \sigma)
$$

## Hipóteses do modelo de regressão  $E(u/X) = E(u) = 0$

O valor médio de *u* não depende do valor de *X*. Hipótese de média condicional zero

Exemplo: Sob esta hipótese: E(aptidão  $|8$ ) = E(aptidão  $|16$ ) Ou seja, aptidão não muda com anos de educação.

$$
E(u/X) = 0 \Rightarrow E(y/X) = \beta_0 + \beta_1 X
$$

A função de regressão populacional, *E(y/X)*, é uma função linear de *X*: o valor esperado de *y* varia de acordo com a magnitude de  $\beta_1$ . Para qualquer valor de *X*, a distribuição de *y* está centrada em *E(y/X)*

Se E(u/X)=0 vale:  $\beta_0 + \beta_1 X$  é a parte sistemática (explicada) de *y*;  *u* é a parte não sistemática (não explicada) de *y*.

$$
y = \beta_0 + \beta_1 X + \mu \qquad \mu \sim N(0, \sigma)
$$

### Derivação dos Mínimos Quadrados Ordinários

$$
\begin{aligned} \text{De } E(u \mid X) &= E(u) = 0 \text{,} \text{ sabe-se que } E(u) = 0 \implies E(y - \beta_0 - \beta_1 X) = 0 \\ \text{e Cov(X, u) = 0} &\Rightarrow E[X(y - \beta_0 - \beta_1 X)] = 0 \end{aligned}
$$

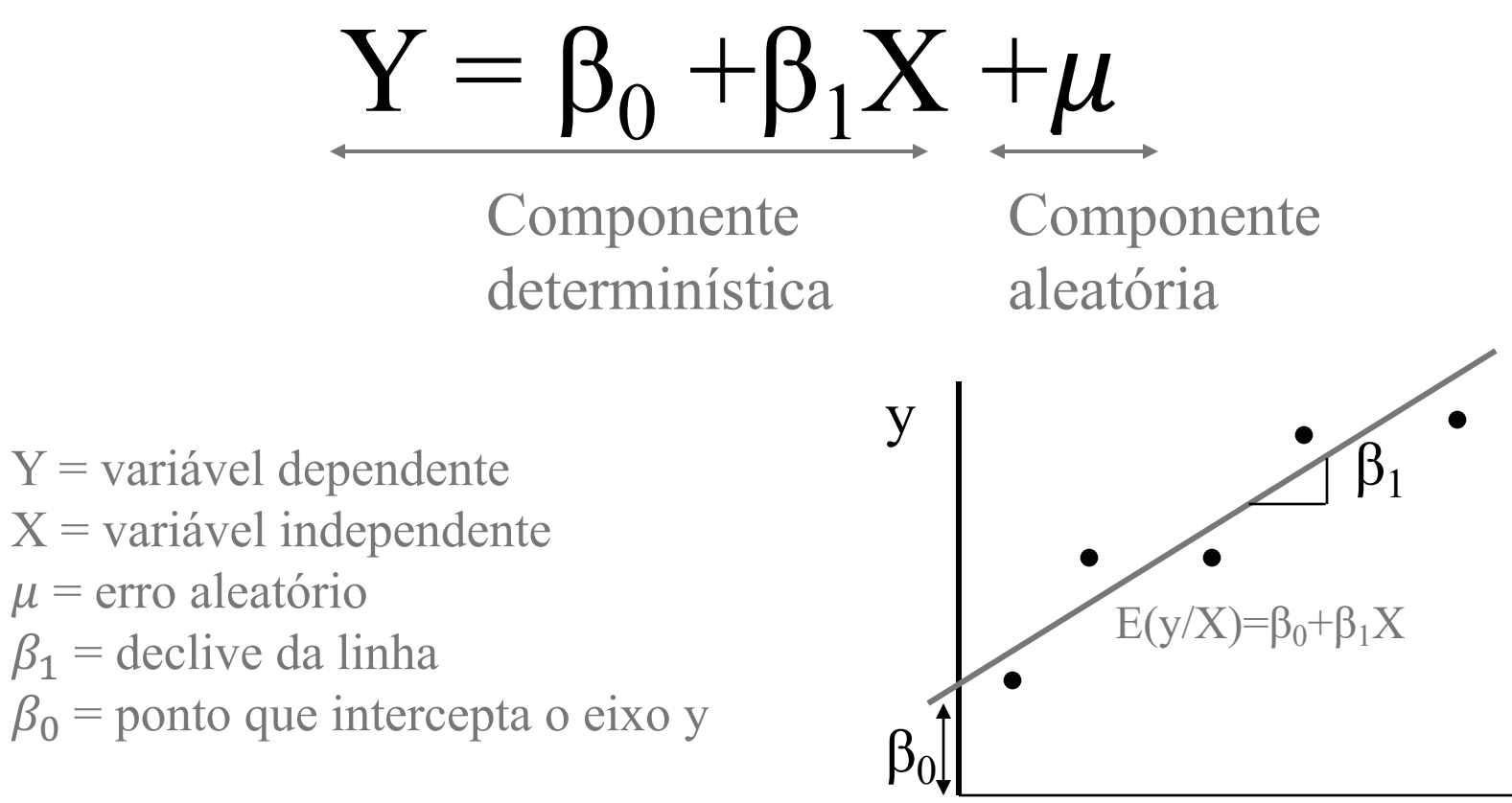

#### **Significado dos parâmetros do modelo de regressão linear simples**

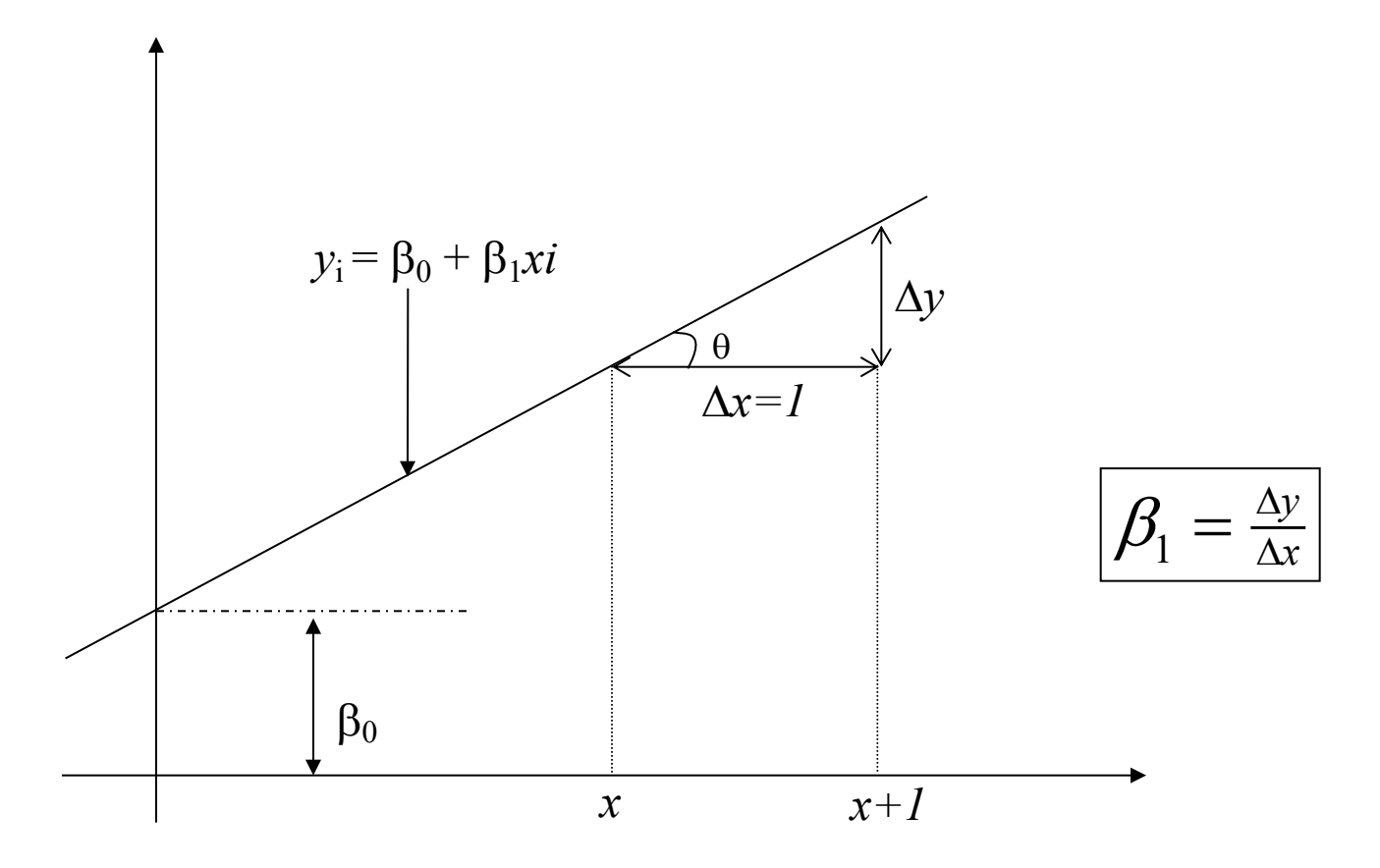

 $\beta_0$  (intercepto); quando a região experimental inclui  $X=0$ ,  $\beta_0$  é o valor da média da distribuição de Y em X=0, cc, não tem significado prático como um termo separado (isolado) no modelo;  $\beta_1$ (inclinação) expressa a *taxa de mudança* em *Y,* isto é, é a mudança em *Y* quando ocorre a mudança de uma unidade em *X.* Ele indica a mudança na média da distribuição de probabilidade de *Y* por unidade de acréscimo em *X.*

### Derivação dos Mínimos Quadrados Ordinários

Soma do erro 
$$
\frac{1}{n} \sum_{i=1}^{n} (y_i - \hat{\beta}_0 - \hat{\beta}_1 x_i) = 0
$$
  
Reescrevendo  $\bar{y} = \hat{\beta}_0 + \hat{\beta}_1 \bar{x}$ , onde  $\bar{y} = \frac{1}{n} \sum_{i=1}^{n} y_i$  e  $\bar{x} = \frac{1}{n} \sum_{i=1}^{n} x_i$   
Então  $\hat{\beta}_0 = \bar{y} - \hat{\beta}_1 \bar{x}$ 

Minimizando a soma dos resíduos quadrados:

$$
\min_{\beta_0, \beta_1} \sum_{i=1}^n \hat{u}_i^2
$$
  

$$
\min_{\beta_0, \beta_1} \sum_{i=1}^n \left( y_i - \hat{\beta}_0 - \hat{\beta}_1 x_i \right)^2
$$

$$
\text{Resulta em } \frac{\hat{\beta}_1 = \frac{\sum_{i=i}^{n} (x_i - \overline{x})(y_i - \overline{y})}{\sum_{i=1}^{n} (x_i - \overline{x})^2}} = \hat{\beta}_1 = \frac{\text{Cov}(x, y)}{\text{Var}(x)}
$$

Importante: x deve ter variabilidade Derivação dos Mínimos Quadrados Ordinários

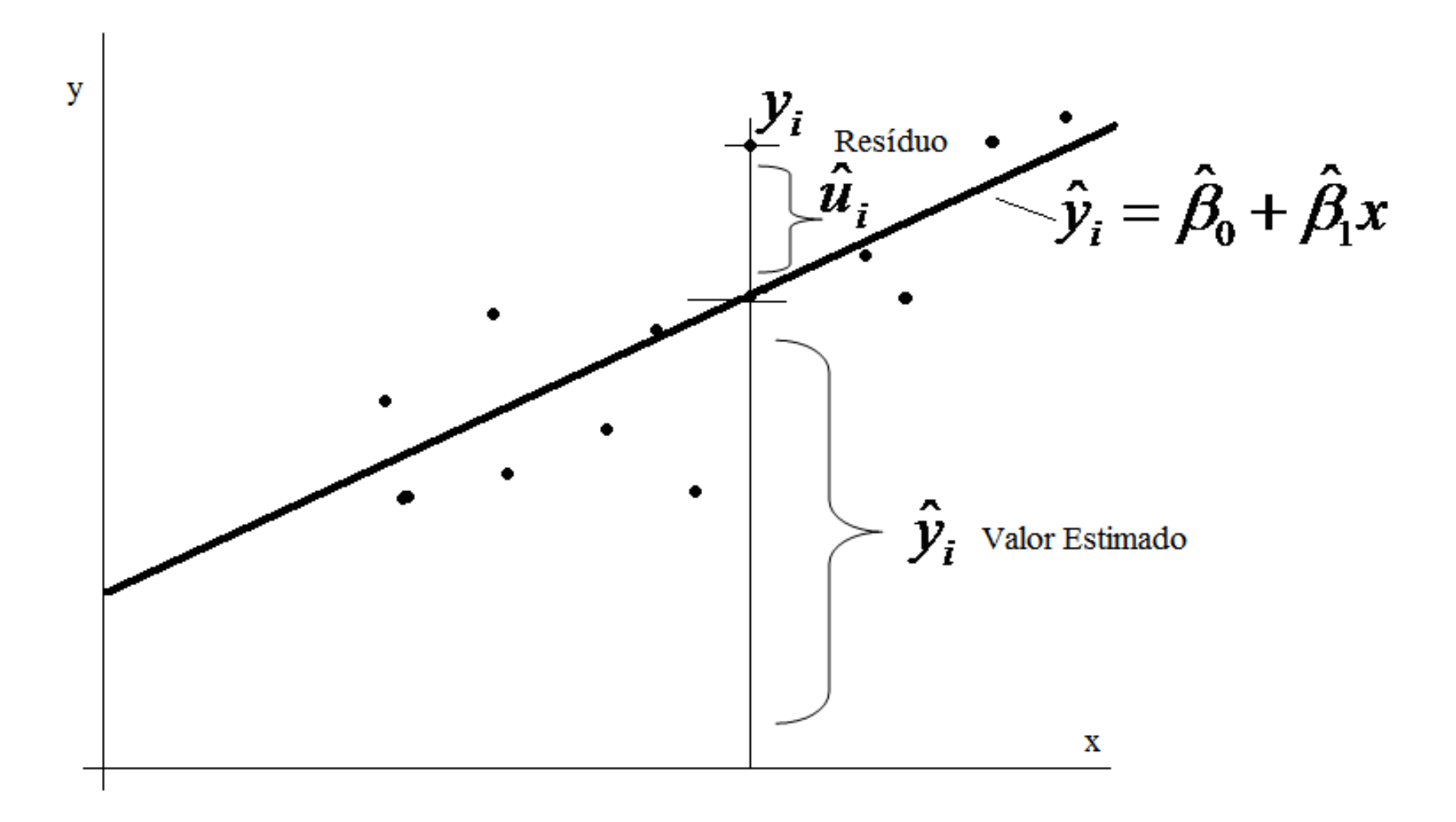

# Resultado

Estimamos o modelo populacional:

$$
y = \beta_0 + \beta_1 X + \mu \qquad \mu \sim N(0, \sigma)
$$

### Usando uma amostra, por:

$$
\hat{y} = \hat{\beta}_0 + \hat{\beta}_1 X
$$

O resíduo  $\mu$  que é não observado  $\mu = y - \hat{y}$ pode ser estimado, então, por resíduo como:  $\hat{\mu} = y - \hat{y}$ ̂

Então, os MQO minimizam o erro ao quadrado

$$
\sum_{i=1}^{n} u_i^2 = \sum_{i=1}^{n} \left( y_i - \hat{\beta}_0 - \hat{\beta}_1 x_i \right)^2
$$

A reta de Regressão de MQO

 $\hat{y} = \beta_0 + \beta_1 x$  $\hat{B}_{\circ} + \hat{B}$  $\hat{y} = \hat{\beta}_0 + \hat{\beta}_1 x$  (amostral, pode apresentar valores)

diferentes conforme a amostra) É a função de regressão amostral (FRA) estimada da função de regressão populacional

 $E(y/x) = \beta_0 + \beta_1 x$  (populacional, fixo e desconhecido)

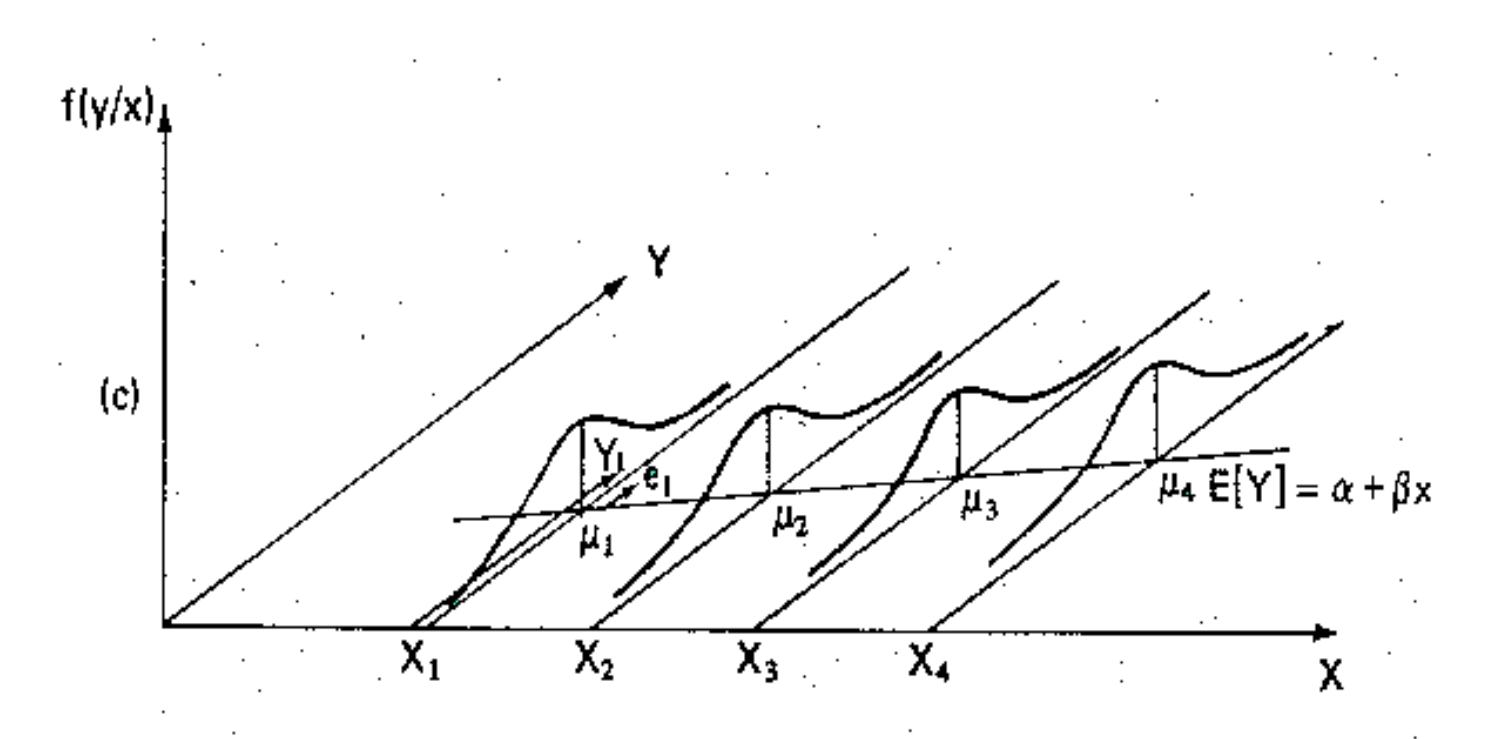

(c) Médias alinhadas: distribuições normais e homocedásticas.

A figura mostra a distribuição de *Y* para vários valores de *X*. Mostra onde cai a observação Y<sub>1</sub>. Mostra que o erro é a diferença entre  $Y_1 \text{ e } E(Y_1)$ . Observe que as distribuições de probabilidade apresentam a mesma variabilidade.

Exemplo: Salários de Diretores Executivos e Retornos de Ações Modelo postulado a ser estimado:

 $salário = \beta_0 + \beta_1 rma + u$ 

 $y \rightarrow$  salário anual em mil dólares: salário  $x \rightarrow$  retorno médio da ação sobre o patrimônio: rma n = 209 observações Modelo de Regressão de MQO:

$$
safário = 963,191 + 18,501, rma
$$
  
 $\hat{\beta}_0$  = 963,191  $\hat{\beta}_1$  = 18,501

Se a amostra mudar, pode-se obter outra reta

Exemplo: Resultados Eleitorais e Gastos em Campanha Modelo postulado a ser estimado:

 $\mathcal{V}otoA = \beta_0 + \beta_1 partA + u$ 

y → percentagem de votos recebidos pelo candidato A: *votoA* x → percentagem dos gastos totais de campanha que cabem ao candidato A: *partA* n = 179 observações

Modelo de Regressão de MQO:

$$
vofoA = 26,81+0,464, partA
$$

0  $\hat{\beta}$  $\hat{\beta}_0$  =26,81  $\hat{\beta}_1$  = 0,464

### 15 primeiras observações de Salários de Diretores Executivos e Retornos de Ações e valores estimados

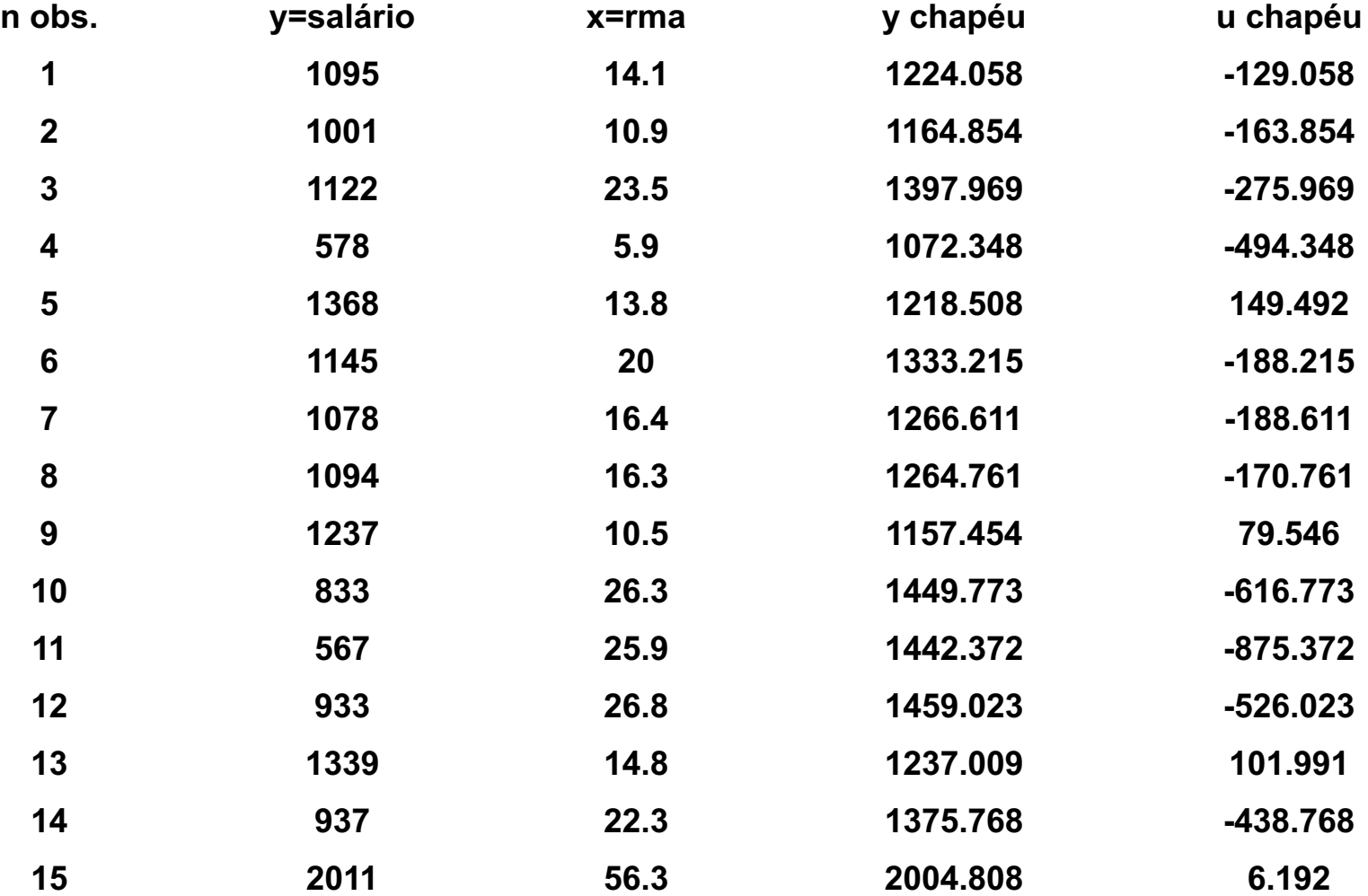

#### Propriedades Algébricas de MQO

(1) A soma, e a média amostral, dos resíduos de MQO é zero

 $\sum \hat{u}^{}_{i} = 0$ *n i*

(2) A covariância amostral entre os regressores e os resíduos de MQO é zero

$$
\sum_{i}^{n} x_i \cdot \hat{u}_i = 0
$$

Outra interpretação de MOQ

 $y_i = \hat{y}_i + \hat{u}_i$ , a média amostral dos valores estimados,  $\hat{y}_i$ , é a mesma média amostral de  $y_i$ , ou seja  $y_i$ . SQT=SQE+SQR

Soma dos quadrados total= soma dos quadrados Explicada+Soma dos quadrados dos resíduos

$$
\sum_{i=1}^{n} (y_i - \overline{y})^2 = \sum_{i=1}^{n} (\hat{y}_i - \overline{y})^2 + \sum_{i=1}^{n} (y_i - \hat{y}_i)^2
$$

Grau de Ajuste: Mede o quanto a variável explicativa (x) mede a variável explicada (y)

R-quadrado da regressão :  $R^2$  é a percentagem da variação amostral em y que é explicada por x

$$
R^2 = \frac{SQE}{SQT} = 1 - \frac{SQR}{SQT}
$$

Então  $0 \leq R^2 \leq 1$ Se  $R^2 = 1$ , ajuste perfeito dos dados Se  $R^2 \ge 0$ , ajuste ruim da reta de MQO Exemplo1: Salários de Diretores Executivos e Retornos de Ações

#### *salário* 963,191 18,501.*rma*  $\hat{l}$  $= 963,191 +$

 $n=209$  ,  $R^2=0.0132$ 

Vemos que a variação nos salários é pouco explicada pelo retorno das ações. O retorno das ações explica somente 1,3% das variações de salário desta amostra de 209 diretores executivos. Ou seja, 98,7% das variações salariais desses diretores são deixadas sem explicação.

Valores baixos são freqüentes nas ciências sociais

Exemplo2: resultados Eleitorais e Gastos de Campanha

$$
\hat{votoA} = 26,81 + 0,464, partA
$$

 $n=179$ ,  $R^2=0.856$ 

A participação nos gastos do candidato explica 85,6% dos votos eleitorais nesta pesquisa

Unidades de Medida e Forma Funcional Efeitos de mudança de medida da variável

Salário anual medido em mil dólares

#### *salário* 963,191 18,501.*rma*  $\hat{l}$  $= 963,191 +$

Salário anual medido em dólares

#### *salário* 963191,00 18501.*rma*  $\hat{l}$  $= 963191,00 +$

Retorno da ação medido (percentual) dividido por 100

#### *salário* 963,191 1850,1.*rma*  $\hat{l}$  $= 963,191 +$

Unidades de Medida e Forma Funcional Incorporação de Não-Linearidade na Regressão

Muitas vezes é preciso considerar modelos não lineares Exemplo: efeito da escolaridade sobre salário ganhos crescentes de salários a cada ano adicional de estudo  $n = 526, R^2=0,186$ 

$$
salárioh = \beta_0 + \beta_1 educ + u
$$

$$
s\hat{a}\hat{i}\hat{a}\hat{r}ioh = -0.9 + 0.54\hat{c}duc + u
$$

Para cada ano adicional de escolaridade é previsto US\$0,54 a mais no salário hora (o que vale tanto para o 1º ano de educação quanto para o 20º)

$$
\log(salárioh) = \beta_0 + \beta_1 educ + u
$$

 $\% \Delta$ *salárioh*  $\approx (100 \cdot \beta_1) \Delta$ *educ* 

$$
log(salárioh) = 0,584 + 0,083 \cdot educ
$$

O aumento percentual depende do valor inicial

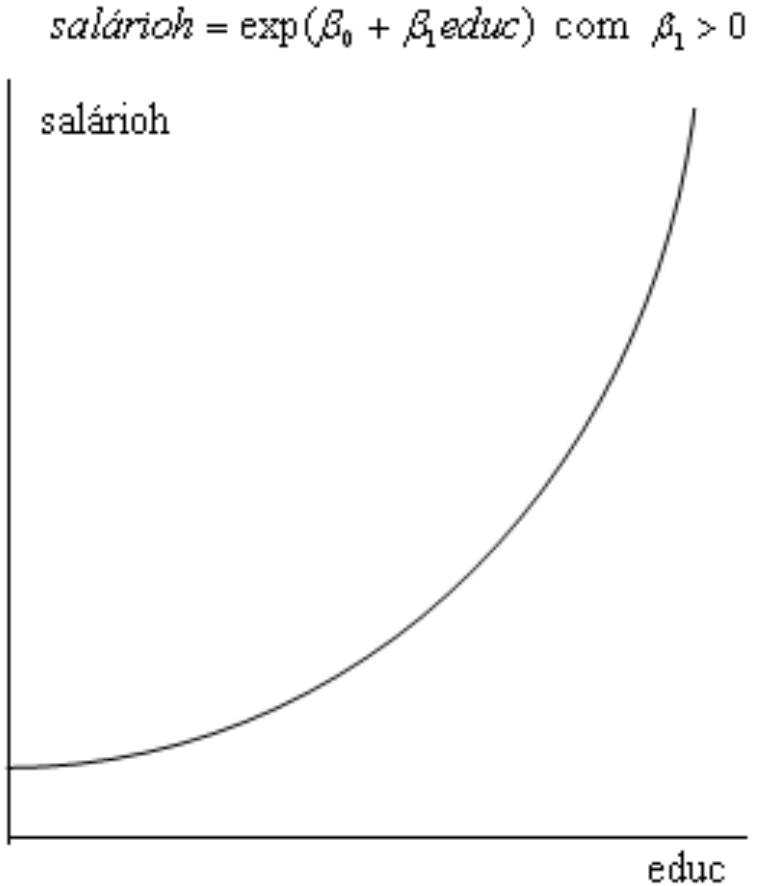

Note que  $log(y)=\beta_0+\beta_1x+u$ pode ser reescrito como:  $y=exp(\beta0+\beta1x+u)$ .

O método de estimação não muda. O que muda é a maneira como se usa a variável

# Significado de "Linear"

O modelo de regressão é linear nos parâmetros  $\beta_0$  e  $\beta_1$ . Pois é possível fazer transformações nas variáveis – logX, X2,X1/2, etc.- e usar o método de MQO.

Interpretação do coeficiente associado à variável explicativa X

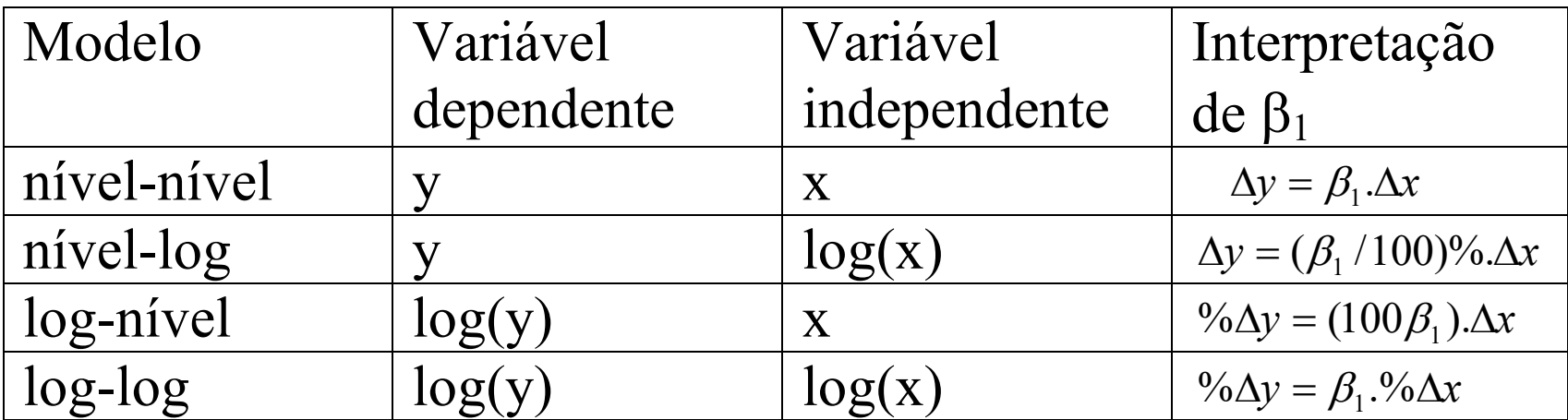

Valores Esperados e Variâncias dos Estimadores de MQO Hipótese 1 (linearidade nos parâmetros): No modelo populacional, a variável dependente y está relacionada à variável independente x e ao erro u como:

$$
y = \beta_0 + \beta_1 x + u
$$

Hipótese 2 (amostragem aleatória)

Pode-se usar uma amostra aleatória de tamanho n, {(*xi*,*yi*):

*i=1,2,..,.n*}, proveniente de um modelo populacional.

Hipótese 3 (média condicional zero)

E( $u/x$ )=0 ou  $E(y/x) = \beta_0 + \beta_1 x$ 

 $3 e 2 \Rightarrow$  tecnicamente tratar o  $x_i$  fixo em amostras repetidas. Hipótese 4 (variação amostral na variável independente) Na amostra, as variáveis independentes *xi, i=1,2,..,.n* não são todas iguais a uma mesma constante. Isso exige uma variação em x na população.

Pois, 
$$
\hat{\beta}_1 = \frac{\sum_{i=i}^{n} (x_i - \bar{x})(y_i - \bar{y})}{\sum_{i=1}^{n} (x_i - \bar{x})^2}
$$
 or  $\hat{\beta}_1 = \frac{\sum_{i=i}^{n} (x_i - \bar{x})(y_i)}{\sum_{i=1}^{n} (x_i - \bar{x})^2}$ 

Vemos que  $\hat{\beta}_1$  é uma variável aleatória. Reescrevendo:  $(x_{i} - \overline{x})$  $\sum$  $\sum$ =  $=\frac{1}{2}$  =  $\beta_1 + (1/SQT_x)\sum d_i$ . -  $=\beta_1 +$ *n n*  $\sum_{i} a_i^i a_i$ *x n i*  $i \longrightarrow \mu_i$  $SQT_{x}$ ) $\sum d_{i} \cdot u$ *SQT*  $x_{i} - \overline{x}$  )*u* 1 1  $\hat{\beta}_1 = \beta_1 + \frac{\overline{i-1}}{S\Omega T} = \beta_1 + (1/SQT_x)\sum_{i=1}^{N} d_i \cdot u_i$  em que  $d_i = x_i - \overline{x}$ 

Condicionada aos valores de  $x_i$ , a aleatoriedade em  $\hat{\beta}_1$  depende dos erros, *ui*.O fato de que os erros sejam, em geral, diferentes de zero é que faz com que  $\hat{\beta}_1$  seja diferente de  $\beta_1$ .

**Teorema 1: As Hipóteses de 1 até 4 garantem a inexistência de viés em MQO :** 

$$
E(\hat{\beta}_0) = \beta_0 e E(\hat{\beta}_1) = \beta_1
$$

### **Preocupações com a Hipótese 3, E(***u/x***)=0**

Usar a regressão simples quando *u* contém fatores que afetam *y* e que também estão correlacionados com *x* pode resultar em correlação **espúria** (uma relação entre *x* e *y* que se deve a outros valores que afetam *y* e também são correlacionados com *x*)

Exemplo: efeito da merenda sobre o desempenho escolar

$$
mate10 = \beta_0 + \beta_1 prgalm + u
$$

 $y = \frac{6}{6}$  de alunos do primeiro ano do ensino médio aprovados num exame de matemática: *mate10*

 $x = \frac{6}{6}$  de estudantes aptos para participar do programa de merenda escolar: *prgalm*

u possui característica da escola e do aluno que afetam o desempenho escolar total.

## *mat* ˆ *e*10 = 32,14 + 0,319 *prgalm*  $n=408, R^2=0,171$

Devemos aceitar que a maior participação na merenda piora o desempenho escolar? Muito provavelmente não.

Explicação: o termo erro, u, está correlacionado com prgalm (u contém fatores como taxa de pobreza das crianças que freqüentam a escola, qualidade e recursos da escola, que estão correlacionados com y (desempenho) e com x (elegibilidade ao programa de merenda)) [caracterizando um problema de variável relevante omitida].

Variância dos Estimadores de MQO

Além de saber que a distribuição amostral de  $\hat{\beta}_1$  está centrada em torno de  $\beta_1$  ( $\hat{\beta}_1$  é não viesado), é preciso saber quão distante, em média,  $\hat{\beta}_1$  está de  $\beta_1$ .

MQO oferecem o estimador com menor variância entre os estimadores lineares.

Hipótese 5 de Homoscedasticidade ou de variância constante:  $Var(u/x)=\sigma^2$  ou  $Var(y/x)=\sigma^2$ 

Implica que os estimadores de MQO são eficientes

## Exemplo de heteroscedasticidade na equação de salários  $salárioh = \beta_0 + \beta_1 educ + u$

Pessoas com maior nível de educação têm maiores possibilidades de emprego, o salário pode variar bastante. Pessoas com baixa escolaridade em geral trabalham pelo valor do salário mínimo, portanto apresentam menor variância de ganhos.

Variâncias amostrais em MQO sob as hipóteses de 1 a 5

$$
Var(\hat{\beta}_1) = \frac{\sigma^2}{\sum_{i=1}^n (x_i - \bar{x})^2} = \sigma^2 / \underline{SQT}_x
$$

$$
Var(\hat{\beta}_0) = \frac{\sigma^2 n^{-1} \sum_{i=1}^n x_i^2}{\sum_{i=1}^n (x_i - \bar{x})^2}
$$

#### Estimação da Variância do Erro

As fórmulas anteriores de variância dos estimadores são desconhecidas, a menos que  $\sigma^2$  seja conhecido. Por isso é necessário estimá-las.

 $y_i = \beta_0 + \beta_1 x_i + u_i$  modelo populacional descrito em termos de uma observação extraída aleatoriamente, em que *<sup>i</sup> u* é o erro da observação.

$$
\mathcal{Y}_i = \hat{\beta}_0 + \hat{\beta}_1 x_i + \hat{u}_i
$$
modelo estimado,  $\hat{u}_i$  é o residuo.  

$$
\hat{u}_i = \mathcal{Y}_i - \hat{\mathcal{Y}}_i = \beta_0 + \beta_1 x_i + u_i - (\hat{\beta}_0 + \hat{\beta}_1 x_i)
$$

Resíduo é a "estimativa" do erro. Como  $u_i$  é não observado e  $\hat{u}_i$  é observado (calculado),

Usamos  $\hat{u}_i = y_i - \hat{y}_i$  para calcular a variância do erros

$$
\hat{\sigma}^2 = \frac{1}{(n-2)} \sum_{i=1}^n \hat{u}_i^2
$$
que é um estimador não viesado

dos erros de MQO.

(perde-se 2 graus de liberdade por causa das restrições  $\sum_{i=1}^{n} \hat{u}_i =$ *n i*  $\hat{u}_i = 0$  **e** 1 *n*

$$
\sum_{i=1}^{n} x_i \cdot \hat{u}_i = 0
$$
  
Sob as hipóteses 1 até 5  $E(\hat{\sigma}^2) = \sigma_2$